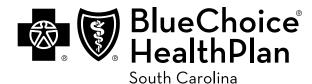

An independent licensee of the Blue Cross and Blue Shield Association

## **Dental Reimbursement Form**

| Patient's Name:                    | Sex: 🗌 Male 🗌 Female |
|------------------------------------|----------------------|
| Patient's Birthdate://<br>MM DD YY |                      |
| Patient's Relationship to Insured: | □ Child □ Other      |
| Insured's Name:                    |                      |
| Insured's ID Number:               |                      |
| Patient's Address (No., Street):   |                      |
| City:                              | State:               |
| ZIP Code:                          | Telephone: ( )       |

| Date(s) of Service |       |    |    |     |    |                                |        |           |
|--------------------|-------|----|----|-----|----|--------------------------------|--------|-----------|
|                    | From: |    |    | To: |    |                                | Amount | Procedure |
| MM                 | DD    | ΥY | MM | DD  | ΥY | Description of Item or Service | Paid   | Code      |
|                    |       |    |    |     |    |                                |        |           |
|                    |       |    |    |     |    |                                |        |           |
|                    |       |    |    |     |    |                                |        |           |
|                    |       |    |    |     |    |                                |        |           |
|                    |       |    |    |     |    |                                |        |           |
|                    |       |    |    |     |    |                                |        |           |
|                    |       |    |    |     |    |                                |        |           |
|                    |       |    |    |     |    |                                |        |           |

| Provider's Name:                  |               |  |  |  |  |  |  |  |
|-----------------------------------|---------------|--|--|--|--|--|--|--|
| Provider's Address (No., Street): |               |  |  |  |  |  |  |  |
| City:                             | State:        |  |  |  |  |  |  |  |
| ZIP Code:                         | Telephone: () |  |  |  |  |  |  |  |

Please submit a bill or receipt with the provider's name and address.

Claims Address: BlueChoice HealthPlan Claims Department P.O. Box 6170 Columbia, SC 29260-6170 or fax to 803-735-9675